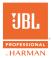

# **EON ONE**

BLUETOOTH AUDIO ONE HAND CARRY LEGENDARY JBL SOUND

# QUICKSTART GUIDE

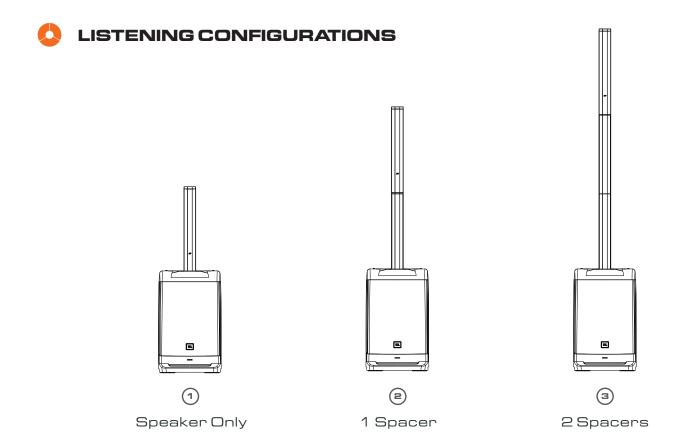

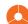

#### **BLUETOOTH AUDIO STREAMING**

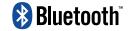

This device supports Bluetooth audio streaming.

To connect your device:

- 1. Turn on Bluetooth on your source device.
- 2. Press the BLUETOOTH PAIR BUTTON (M).
- 3. Find JBL EON ONE on your device and select.
- 4. The BLUETOOTH LED (K) will change from blinking to solid state.
- 5. Enjoy your audio!

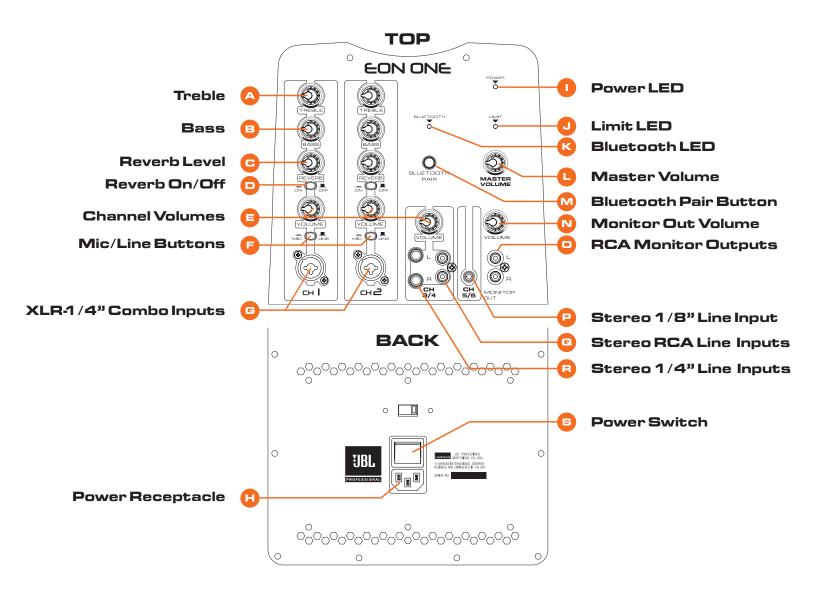

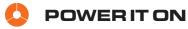

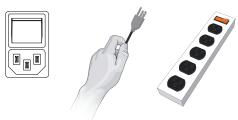

- Confirm the Power Switch (S) is in the OFF position.
- Connect the supplied power cord to the Power Receptacle (H) on the rear of the speaker.
- Connect the power cord to an available power outlet.
- 4. Flip on the Power Switch (S); the Power LED (1) and the Power LED on the front of the speaker will illuminate.

## 🐧 PLUG IN THE INPUTS

- Turn the Channel Volume Controls (E) and Master Volume Control (L) all the way to the left before connecting any inputs.
- 2. Connect your device(s) via the input jacks provided and/or Bluetooth.
- 3. If CH1 or CH2 input is being used, select MIC or LINE via Mic/Line Button (F).

### **SET OUTPUT LEVEL**

- Set the level for the inputs using the Channel Volume Controls (E). A good starting point is to set the pot(s) at 12 o'clock
- Slowly turn the Master Volume Control (L) to the right until the desired volume is reached.